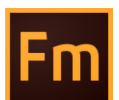

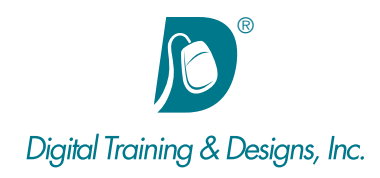

# **Prerequisites:**

Fundamentals of FrameMaker class or equivalent experience in creating unstructured FrameMaker documents.

## **Who Should Attend:**

This course is designed for FrameMaker users looking to gain skills in structured authoring.

## **Course Duration:**

2 days. Class time is 9:00 am – 4:30 pm.

There is an hour for lunch, and two scheduled breaks during the day. Students provide their own lunch.

# **Related Training:**

Adobe FrameMaker Level 1: Fundamentals

P<sub>s</sub> Adobe Photoshop CC Level 1 & Level 2

# **Adobe FrameMaker 12: Structured FrameMaker**

This two-day introduction to structured FrameMaker will expose you to the basics of structured authoring. You will learn how to work with and create structured documents, templates, and books. Using the specialized FrameMaker interface, you will create documents using the Element Catalog, the Structure View, and the Attributes Editor. Formatting documents and EDD creation are central concepts and will be covered in detail.

## **Instructor**

Our instructor, Joan Hilbert has a Bachelor of Science degree in Computer Science, and a Master of Arts degree in Training and Learning Technologies. Joan has been training at Digital Training & Designs for fourteen years. She is Adobe certified to teach Adobe Acrobat, Adobe FrameMaker and Adobe Dreamweaver. She also teaches our Cascading Style Sheets, and HTML5-CSS3 classes. Joan helped write the Dreamweaver Fundamentals Authorized Curriculum for Macromedia. In June of 2008 Joan was ranked as one of the top five Adobe trainers worldwide.

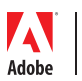

*This outline is flexible and may change to accommodate student skills and interests.*

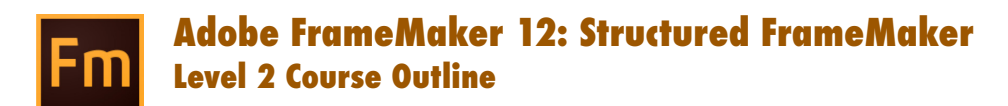

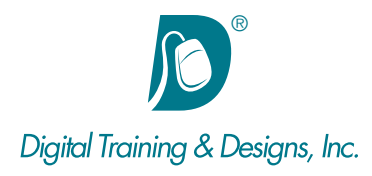

## **Structured FrameMaker Introduction**

- Analyzing the differences between structured and unstructured documents
- Navigating the structured FrameMaker interface
- Validating a structured document

#### **Elements and Attributes**

- Understanding elements
- Manipulating elements and content in the document window and structured view window
- Displaying and entering element attributes
- Adding metadata to your documents

## **Structured Templates and Documents**

- Creating new structured documents from structured templates
- Overriding format rules
- Working with a structured application
- Using the element catalog for guided authoring

#### **Structured Templates**

- Understanding the difference between a DTD and EDD
- Creating and importing an EDD
- Creating format rules for paragraphs and text ranges
- Building contextual format rules
- Creating format rules for automatically generating paragraph numbers

#### **Books from Structured Documents**

- Building a structured book
- Generating a table of contents
- Paginating book components

## **Structured Applications**

- Compiling the necessary components
- Understanding read/write rules

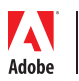

*This outline is flexible and may change to accommodate student skills and interests.*